# **Zeiss i.Com | Optik Schnittstelle**

Schnittstelle zum Zeiss iCom.

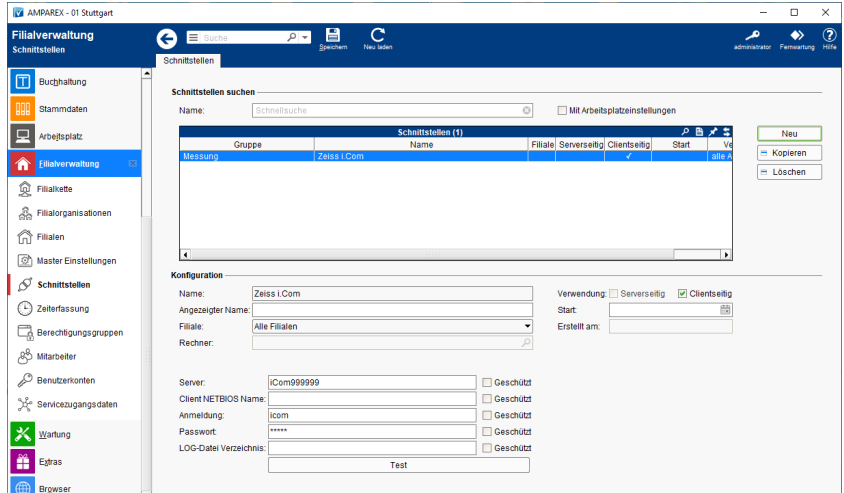

#### **Schnittstellen suchen**

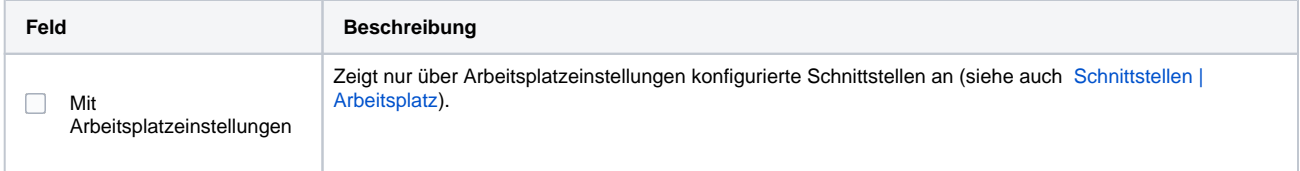

### **Konfiguration**

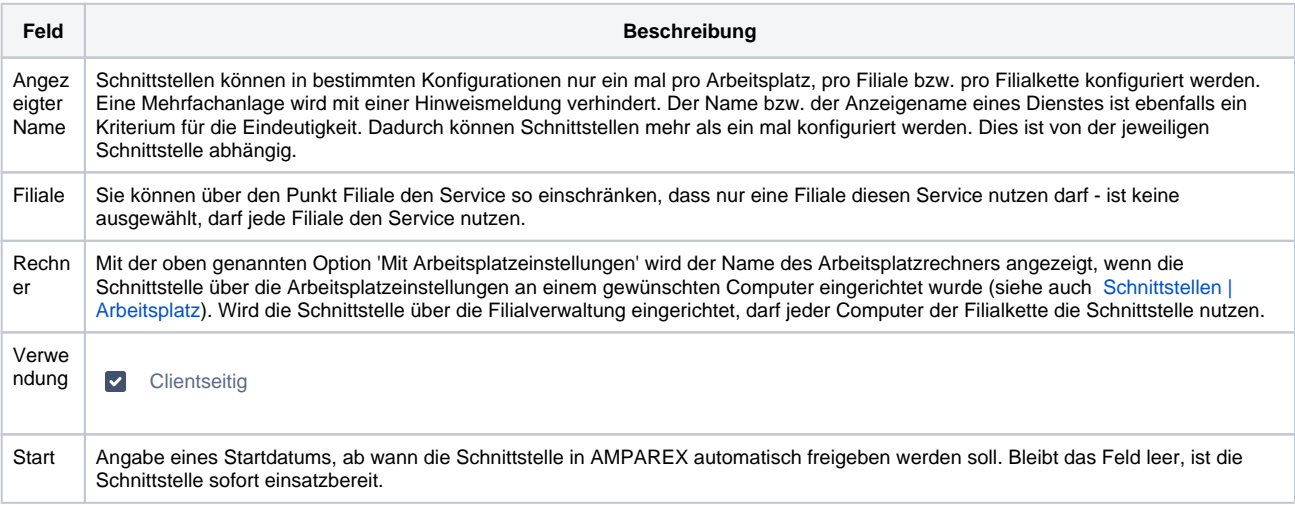

#### **Details**

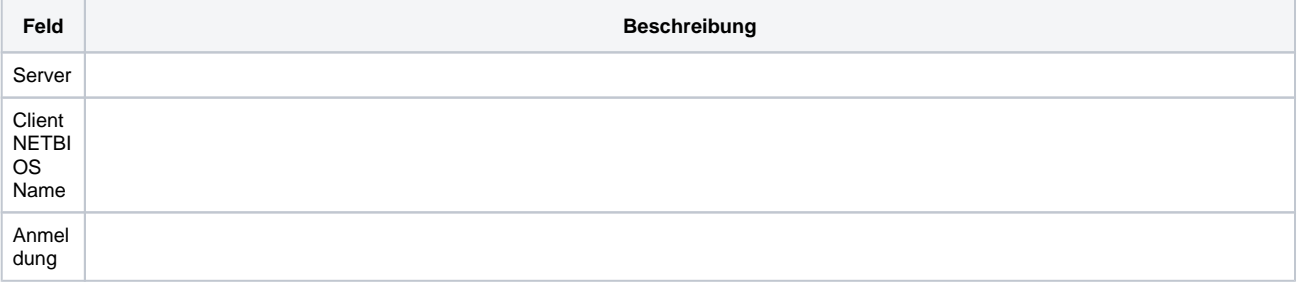

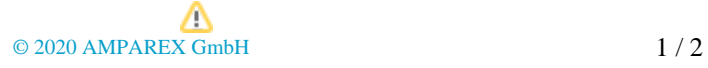

## **Zeiss i.Com | Optik Schnittstelle**

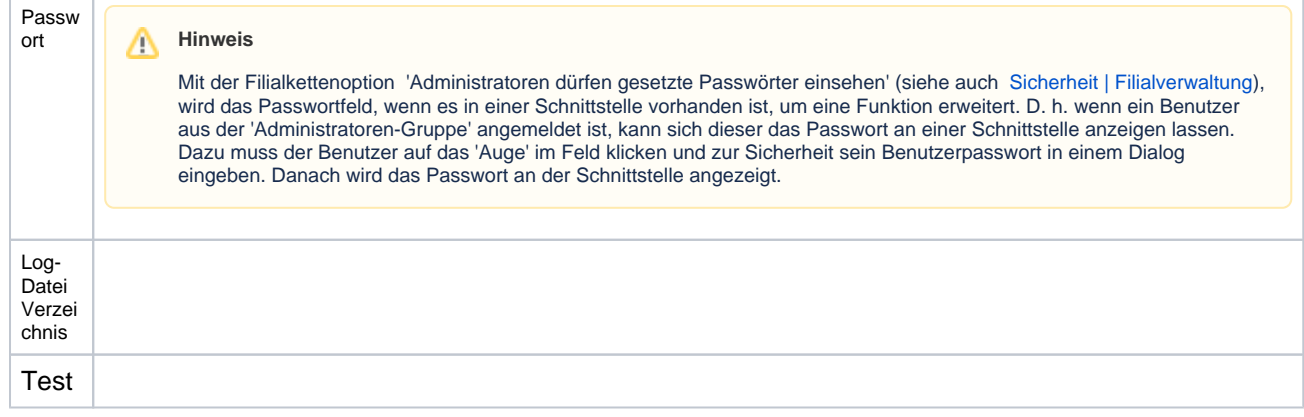

### Siehe auch ...

• [Messung \(Optik Schnittstellen\)](https://manual.amparex.com/pages/viewpage.action?pageId=5865508)